# Modelování systémů a procesů (611MSP)

Děčín – přednáška 1

## Vlček, Kovář, Přikryl

26. února 2013

# Obsah

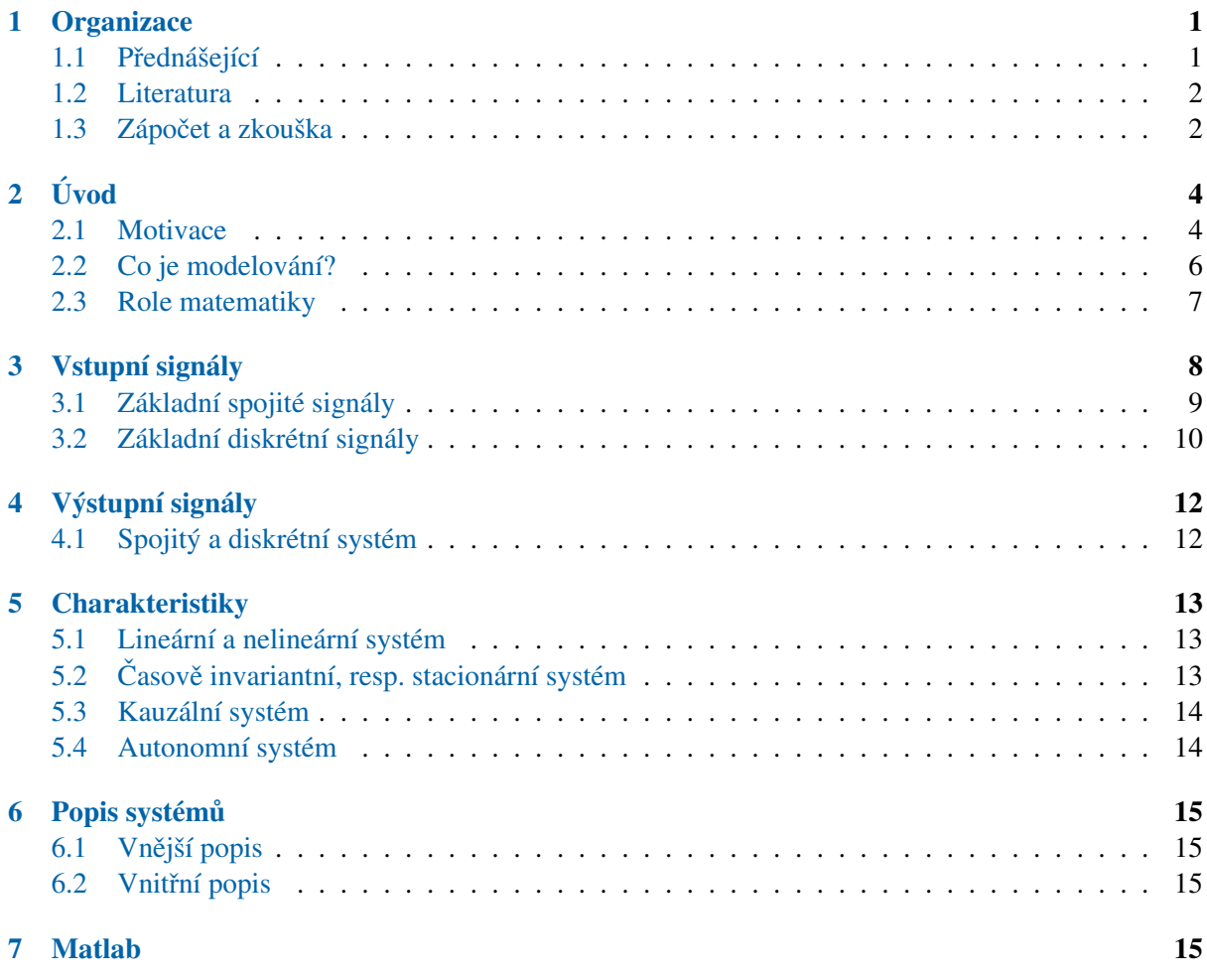

# <span id="page-0-0"></span>1 Organizace

## <span id="page-0-1"></span>1.1 Přednášející

Kontakty

## Přednášející Praha:

• prof. RNDr. Miroslav Vlček, DrSc. (vlcek@fd.cvut.cz)

#### Přednášející Děčín

- Ing. Bohumil Kovář, Ph.D. (kovar@utia.cas.cz) (26.2. 2013 9.4. 2013)
- Dr. Ing. Jan Přikryl (prikryl@fd.cvut.cz)  $(23.4. 2013 21.5. 2013)$

#### Domovská stránka předmětu

• http://zolotarev.fd.cvut.cz/msp/

## <span id="page-1-0"></span>1.2 Literatura

#### Literatura

- 1. G. E. Carlson: Signal and Linear System Analysis with MATLAB, John Wileys and Sons. Inc., 1998.
- 2. Davendra K. Chaturvedi: Modeling and Simulation of Systems Using MATLAB and Simulink, CRC Press, Taylor& Francis Group, NW, 2010.
- 3. R. G. D. Allen: Matematicka´ ekonomie, ACADEMIA, Praha, 1971.
- 4. Informace o prostředí MATLAB <http://zolotarev.fd.cvut.cz/mni/> [http://www.fd.cvut.cz/personal/](http://www.fd.cvut.cz/personal/nagyivan/PrpStat/Prp/MatIntro.pdf) [nagyivan/PrpStat/Prp/MatIntro.pdf](http://www.fd.cvut.cz/personal/nagyivan/PrpStat/Prp/MatIntro.pdf)
- 5. Matematika-opakování <http://euler.fd.cvut.cz/predmety/ml1/>

## <span id="page-1-1"></span>1.3 Zápočet a zkouška

#### Zápočet a zkouška

Celkový počet bodů, které studenti mohou během semestru získat, je 40 z toho se ke zkoušce započítá maximálně 30.

Zápočet udělujeme od 25 bodů výše.

Body jsou rozděleny následovně:

- 10 bodů za domácí úkoly a jim příslušející testy,
- $\bullet$  4 body za tři automaticky hodnocené domácí úkoly,
- 12 bodů za dva praktické testy z Matlabu a Simulinku,
- 14 bodů za závěrečný test (dva početní příklady po pěti bodech a dvě doplňkové otázky za dva body).

#### Zápočet a zkouška

V průběhu semestru bude vyhlášeno několik bonusových úloh, jejichž úspěšní a nejrychlejší řešitelé budou odměněni až dvěma bonusovými body. Bonusové body se přičítají k celkovému bodovému zisku v semestru.

Bodování zaručuje, že v případě získání zápočtu (25 bodů a výše) můžete automaticky předmět absolvovat s klasifikací dostatečně, případně uspokojivě.

V případě, že máte zájem o lepší hodnocení, můžete zbylých 20 bodů získat u zkoušky.

#### Zápočet a zkouška – shrnutí

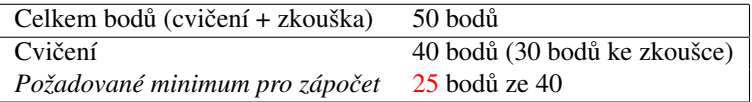

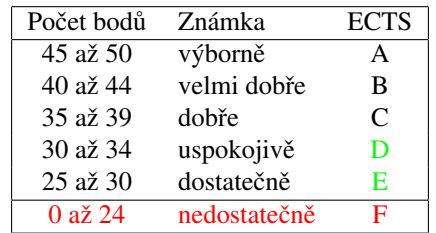

#### Domácí přípravy

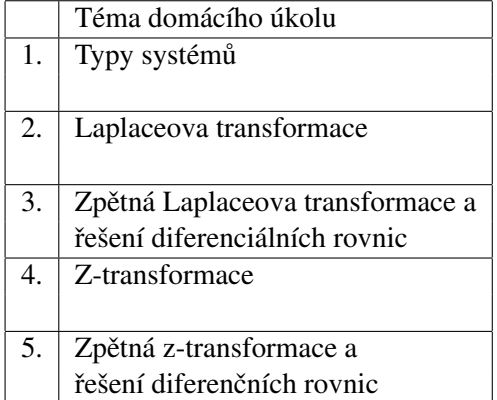

#### Požadované vstupní znalosti

- 1. Znalost základních pojmů a operací s vektory a maticemi
- 2. Znalost práce s komplexními čísly a základů funkcí komplexní proměnné
- 3. Znalost vlastností trigonometrických, hyperbolických, exponenciálních funkcí
- 4. Znalost výpočtu součtů nekonečné řady, derivace a integrálů funkce jedné proměnné
- 5. Znalost práce se zlomky, algebraickými výrazy a běžné středoškolské matematiky
- 6. Základní znalosti prostředí MATLAB (viz statistika a pravděpodobnost)

## Výstupní znalosti

- 1. Znalost použití Laplaceovy transformace pro řešení diferenciálních rovnic popisujících spojité lineární časově invariantní systémy
- 2. Znalost použití  $Z$ -transformace pro řešení diferenčních rovnic popisujících diskrétní lineární časově invariantní systémy
- 3. Znalost nalezení stavového popisu ze slovního zadání dynamického systému
- 4. Znalost použití pojmu stabilita řešení a metody ověření stability dynamického systému
- 5. Znalost prostředí MATLAB/SIMULINK pro modelování dynamických systémů a řešení soustav nelineárních diferenciálních a diferenčních rovnic

# <span id="page-3-0"></span> $2$  Uvod

## <span id="page-3-1"></span>2.1 Motivace

## Systém

Charakteristické vlastnosti, se kterými vystačíme při modelování:

- systém považujeme za část prostředí, kterou lze od jejího okolí oddělit fyzickou nebo myšlenkovou hranicí.
- systém se skládá z podsystémů, vzájemně propojených součástí.

Je to část našeho světa, která se svým okolím nějak interaguje, například prostřednictvím vstupu a výstupu.

## Proč modelování systémů?

## Otázky:

- Jak ověříme správnost výpočtu rychlosti šíření ptačí chřipky?
- Jak ověříme pevnost nového mostu?
- Jak ověříme bezpečnost sofwaru?

Pokud nemůžeme předem prokázat určité vlastnosti na samotného systému, prokážeme hledané vlastnosti na jeho modelu!

## Antoni Gaudí

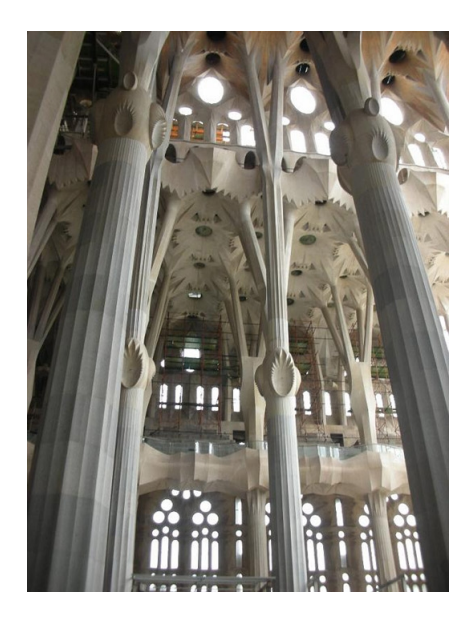

Antoni Gaudí

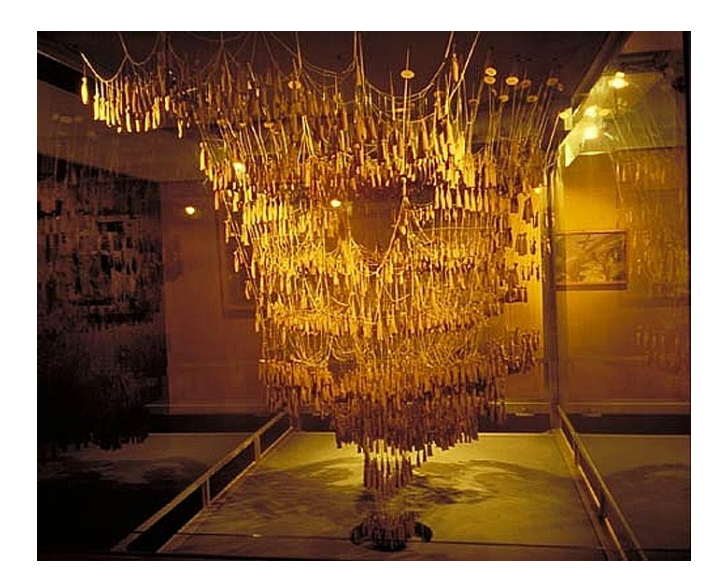

#### VW Polo crash test

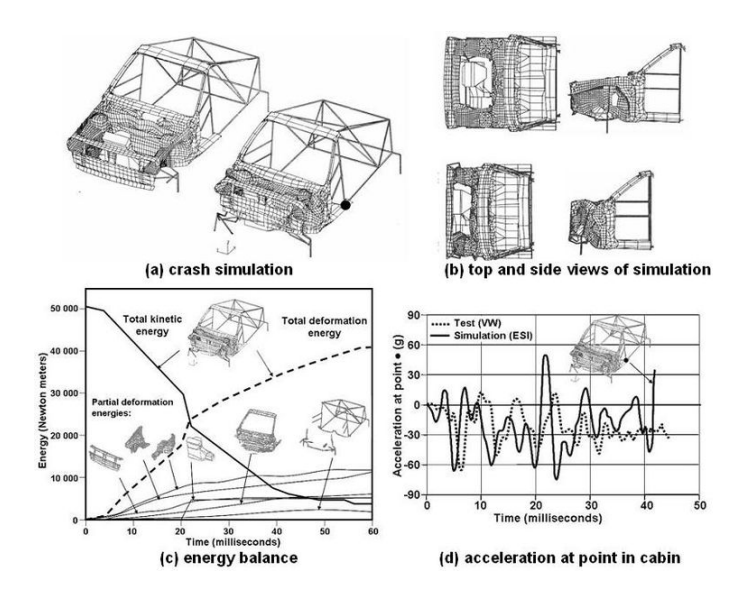

#### <span id="page-5-0"></span>2.2 Co je modelování?

## Co je modelování?

#### Model

Za model můžeme pokládat náhradu nebo zjednodušení skutečného objektu reálného světa z hlediska jeho vlastností a funkčnosti.

Modelování je možné pouze pokud zavedeme určitý stupeň abstrakce a aproximace

## Tvorba modelu

Při analýze navrženého modelu chceme učinit co možná nejsilnější rozhodnutí na základě malého množství dat. Správnost našeho návrhu je nutné statisticky vyhodnotit. Problémy:

- 1. Významné diference ve sledovaných parametrech mohou být způsobeny špatným návrhem modelu, případně měřením dat
- 2. Je těžké rozlišit, zda diference v datech jsou skutečné nebo způsobené "náhodným vlivem".

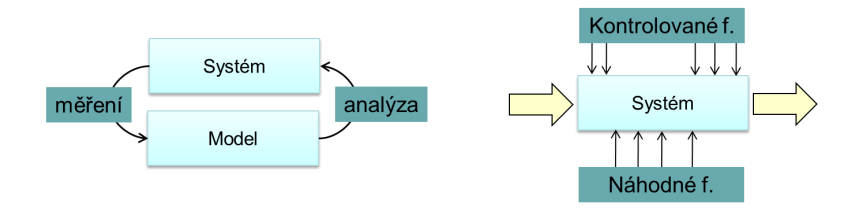

#### Tvorba modelu

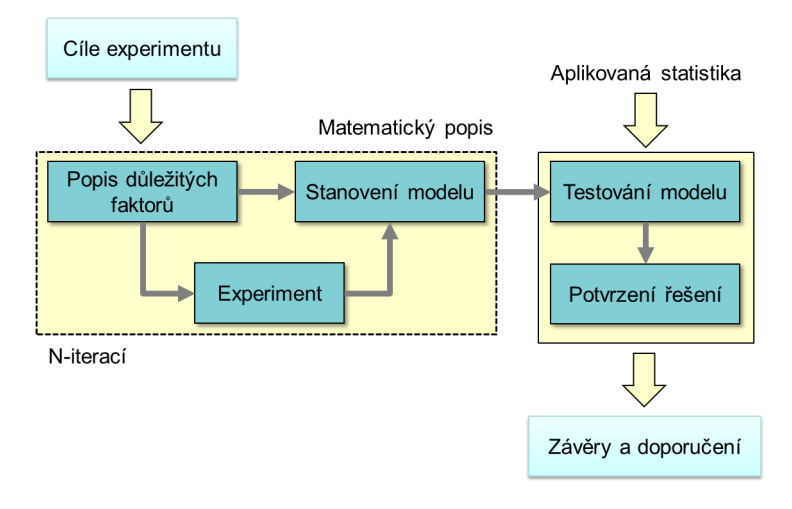

## <span id="page-6-0"></span>2.3 Role matematiky

## Role matematiky

Modelování není samospasitelné:

- výstupy modelu je vždy třeba ověřovat,
- možné chyby jsou jak v modelu tak i v jeho výpočtu.

Verifikace: Počítáme správný model.

Validace: Model počítá správně.

## Role matematiky

• Příběh párových prvočísel (např. 17 a 19,...), největší dosud známé prvočíselné páry jsou

 $16869987339975 \times 2^{171960} \pm 1$ 

 $100314512544015 \times 2^{171960} \pm 1$ 

- Příběh, ve kterém pošetilý matematik nachytal firmu INTEL při předstírání, že chyba Pentia neexistuje (1995)
- Thomas Nicely, Lynchburg College, Virginia

harmonická řada 
$$
\sum_{n=1}^{\infty} \frac{1}{n} \rightarrow \infty
$$
prvočíselná harmonická řada 
$$
\sum_{\forall p}^{\infty} \frac{1}{p} \rightarrow \infty
$$
divegenić

divergují

#### Role matematiky

· avšak harmonická řada s párovými prvočísly

$$
\sum_{\forall p_2}^{\infty} \frac{1}{p_2} = \frac{1}{3} + \frac{1}{5} + \frac{1}{7} + \dots + \frac{1}{29} + \frac{1}{31} + \dots
$$
  
konverguje  $\rightarrow$  1.902160583104

- Zde nastupuje experimentální matematika
- Thomas Nicely (1996) obdržel hodnotu

 $\rightarrow$  1.9021605778

a objevil chybu v CPU Pentia

• rozšířil svoje podezření pomocí internetu a odezva byla jednoznačná, aritmetická jednotka Pentia je chybné

## Role matematiky

• Tim Coe, Vitesse Semiconductor, Southern California

$$
c = \frac{4195835}{3145727} = \frac{5 \times 7 \times (2^3 \times 3^4 \times 5 \times 37 + 1)}{3 \times 2^{20} - 1} = 1.33382044...
$$

• Pentium procesor však dával hodnotu

$$
c = \frac{4195835}{3145727} = \frac{5 \times 7 \times 119881}{13 \times 241979} = 1.33373906...
$$

• chyba při reprezentaci čísel typu

$$
M_n=2^n-1
$$

tzv. Mersenneova čísla

# <span id="page-7-0"></span>3 Vstupní signály

BlackBox model – vstupy a výstupy

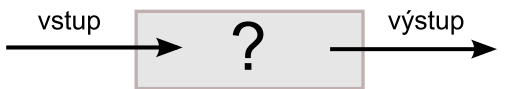

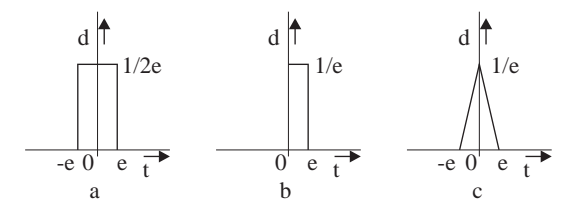

Obrázek 1: Konečná reprezentace  $\delta_{\epsilon}(t)$  pro  $\epsilon > 0$ .

## <span id="page-8-0"></span>3.1 Základní spojité signály

#### Spojité signály – Jednotkové impulsy

Tyto funkce jsou definovány na časovém intervalu pro všechna  $t$  a jejich nenulovou hodnotu předpokládáme pouze v okolí bodu  $t = 0$ . Plocha těchto funkcí je rovna 1 pro každé  $\varepsilon > 0$ .

Definujme funkci  $\delta(t)$  jako  $\delta(t) = \lim_{\epsilon \to 0} \delta_{\epsilon}(t)$ .

#### Spojité signály – Jednotkový impuls

Funkce δ(t) se nazývá Diracův impuls, Diracova δ-funkce nebo jednotkový impuls. Hodnota δ-funkce pro  $t \neq 0$  je  $\delta(t) = 0$ . Její hodnota v  $t = 0$  není definována jako funkce, a proto se používá integrální definice

$$
\int_{-\infty}^{\infty} \delta(t)dt = \int_{-\epsilon}^{\epsilon} \delta(t)dt = \int_{0-}^{0+} \delta(t)dt = 1
$$

pro každé  $\epsilon > 0$ .

#### Spojité signály – Jednotkový skok

Funkce jednotkového skoku bývá obvykle značena  $\mathbb{1}(t)$  a je definována jako

$$
\mathbb{1}(t) = \begin{cases} 1 & \text{pro } t \ge 0 \\ 0 & \text{pro } t < 0. \end{cases}
$$

#### Spojité signály – Reálná exponenciála

Uvažujme exponenciální funkci  $f(t) = e^{\alpha t}$ , kde  $\alpha$  je reálná konstanta, podle následujícího obrázku.

### Spojité signály – Periodická funkce

O spojitém signálu  $f(t)$  říkáme, že je periodický s periodou  $T_P$ , jestliže platí

$$
f(t+T_P) = f(t)
$$

pro všechna  $T_P$  a platí

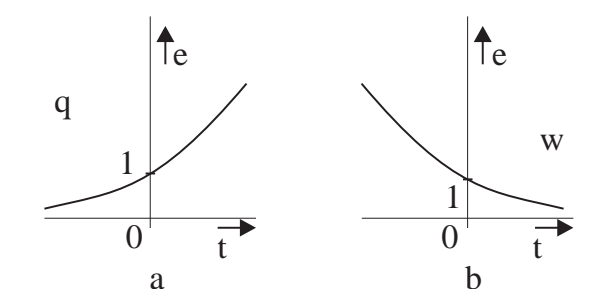

Obrázek 2: Reálná exponenciála a) pro  $\alpha > 0$ , b) pro  $\alpha < 0$ .

$$
f(t) = f(t + T_P) = f(t + 2T_P) = \dots = f(t + kT_P)
$$

pro všechna  $k$  celá čísla.

Spojité signály – Sinusová funkce

$$
f(t) = A \sin(\omega t + \Phi),
$$

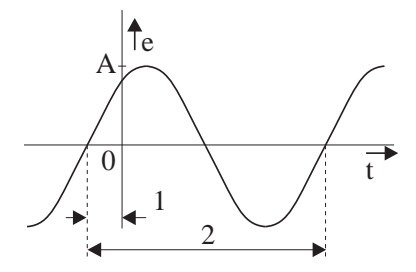

Obrázek 3: Sinusový signál.

Konstanty  $A, \omega$  a  $\Phi$  se nazývají amplituda, úhlová frekvence a fázový posuv. Sinusovka je periodická se základní periodou  $T_P = 2\pi/\omega$ .

## <span id="page-9-0"></span>3.2 Základní diskrétní signály

#### Vznik diskrétních signálů

Přirozeně

- např. průměrné denní teploty,
- denní kurzy,
- počty studentů.

Vzorkováním spojitých signálů

- naměření teploty každou hodinu,
- měřením průtoku.

#### Diskrétní signály – Jednotkový impuls

Diskrétní jednotkový impuls  $\delta(n)$  je definován vztahem

$$
\delta(n) = \begin{cases} 1 & \text{pro } n = 0 \\ 0 & \text{pro } n \neq 0. \end{cases}
$$

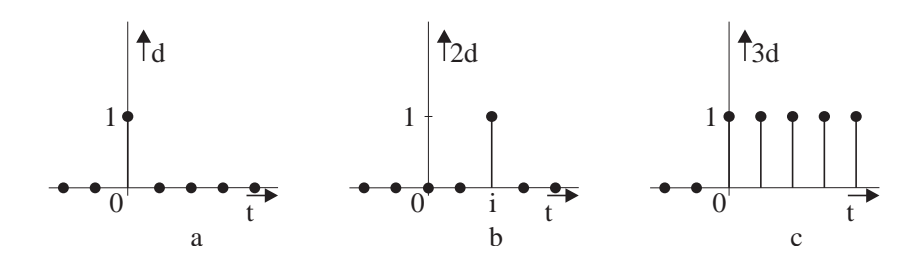

Obrázek 4: Diskrétní signály a) jednotkový impuls, b) posunutý jednotkový impuls, c) jednotkový skok.

#### Diskrétní signály – Jednotkový skok

Diskrétní jednotkový skok  $\mathbb{1}(n)$  je definován vztahem

$$
\mathbb{1}(n) = \begin{cases} 1 & \text{pro } n \ge 0 \\ 0 & \text{pro } n < 0 \end{cases}
$$

#### Diskrétní signály – Sinusová posloupnost

Mějme sinusový signál  $f(t) = \sin \omega_0 t$  s periodou  $T_P = 2\pi/\omega_0$ . Pokud tento signál vzorkujeme s periodou  $T > 0$ , získáme diskrétní sinusový signál

$$
f(nT) = \sin \omega_0 nT,
$$

kde  $n = 0, \pm 1, \pm 2, \ldots$  Pokud není nutné uvádět periodou T, píšeme pouze  $f(n)$ .

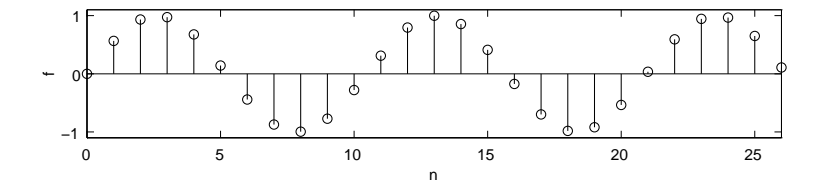

#### Diskrétní signály – Sinusová posloupnost

Diskrétní signál  $f(n)$  je periodický, jestliže existuje kladné celé číslo N takové, že platí

$$
f(n) = f(n+N) = f(n+2N) = \dots = f(n+kN)
$$

pro všechna n z intervalu ( $-\infty$ ,  $\infty$ ) a pro libovolné celé k. N se nazývá perioda diskrétního signálu.

# <span id="page-11-0"></span>4 Výstupní signály

## <span id="page-11-1"></span>4.1 Spojitý a diskrétní systém

Spojitý a diskrétní systém

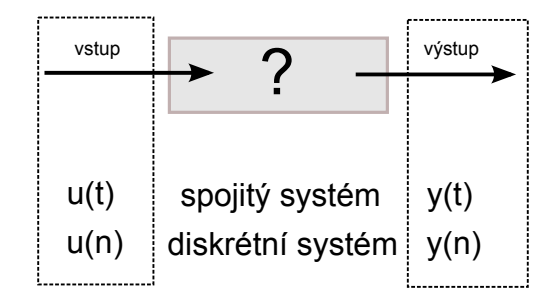

## Diskrétní systém

## Odezva na jednotkový impuls  $\delta(n)$

se nazývá *impulsní odezva* h(n)

$$
h(n) = \mathcal{T}\left\{\delta(n)\right\} \& h(n,m) = \mathcal{T}\left\{\delta(n-m)\right\}.
$$

Odezvu na jednotkový skok  $\mathbb{1}(n)$ 

$$
1(n) = \sum_{m=0}^{n} \delta(n-m) =
$$
  

$$
\delta(n) + \delta(n-1) + \dots + \delta(1) + \delta(0),
$$

nazveme *přechodovou odezvou* s(n).

## Konvoluce

## Konvoluční suma

$$
y(n) = \sum_{m = -\infty}^{\infty} h(n - m)u(m) = \sum_{k = -\infty}^{\infty} h(k)u(n - k),
$$

která bývá občas značená

$$
y(n) = h(n) * u(n).
$$

# <span id="page-12-0"></span>5 Charakteristiky

## <span id="page-12-1"></span>5.1 Lineární a nelineární systém

#### Lineární systém

Řekli jsme si, že systém není nic jiného, než černá skříňka, *black box*, kterou se pokoušíme nejprve identifikovat a poté reprodukovat. Při identifikaci se nejprve ptáme, zda se jedná o systém *lineární*.

#### Linearita

V matematice označujeme funkci  $f(x)$  jako lineární v případě, že je

- 1. aditivní  $f(x_1 + x_2) = f(x_1) + f(x_2)$  a
- 2. homogenní,  $f(\alpha x) = \alpha f(x)$ .

#### Princip superpozice

Nechť  $u(n)$  je vstupní a  $y(n)$  výstupní signál systému. Funkce  $\mathcal T$  definuje vztah mezi vstupem a výstupem. Pro lineární systém pak platí tak zvaný *princip superpozice*.

## Princip superpozice

Mějme dva různé vstupní signály  $u_1(n)$  a  $u_2(n)$ . Výstupy systému jsou

$$
y_1(n) = \mathcal{T}\{u_1(n)\}
$$
  

$$
y_2(n) = \mathcal{T}\{u_2(n)\}\
$$

a pro lineární systém pak musí pro  $u(n) = \alpha u_1(n) + \beta u_2(n)$  platit

$$
\alpha y_1(n) + \beta y_2(n) = \mathcal{T}\left\{\alpha u_1(n) + \beta u_2(n)\right\}
$$

**Příklad lineárního systému**  $y(n) + a y(n - 1) = u(n)$ 

Kombinací dvou různých vstupních signálů  $u(n) = a_1u_1(n) + a_2u_2(n)$ 

$$
a_1 [y_1(n) + ay_1(n-1)] = a_1 u_1(n)
$$
  

$$
a_2 [y_2(n) + ay_2(n-1)] = a_2 u_2(n)
$$

dostaneme lineární kombinaci výstupních signálů a pro  $y(n) = a_1y_1(n) + a_2y_2(n)$  platí

$$
y(n) + a y(n-1) = u(n)
$$

## <span id="page-12-2"></span>5.2 Časově invariantní, resp. stacionární systém

#### Časově invariantní systém

Systém se nazývá *časově invariantní*, jestliže jsou všechny události závislé pouze na časovém intervalu (rozdílu časových událostí)  $n - m$  nikoliv na každém časovém okamžiku n a m samostatně.

$$
\begin{array}{rcl}\n\text{dnes...} & y(n) & = & \mathcal{T}\{x(n)\} \\
\text{včera...} & y(n-1) & = & \mathcal{T}\{x(n-1)\} \\
& \vdots \\
& y(n-m) & = & \mathcal{T}\{x(n-m)\}\n\end{array}
$$

#### Časově invariantní systém

Mějme mikroekonomický model variace ceny popsaný diferenční rovnicí

$$
y(n) + a y(n-1) = u(n).
$$

Vzhledem k tomu, že koeficient a u  $y(n - 1)$  není funkcí času, pak rovnice při změně z  $n \to n - m$ zachovává tvar a jedná se tedy o časově invariantní systém.

Mějme diferenční rovnici

$$
y(n) + n \cdot y(n-1) = x(n).
$$

V tomto případě je koeficient n u  $y(n - 1)$  funkcí času a systém je tedy časově proměný.

## <span id="page-13-0"></span>5.3 Kauzální systém

#### Kauzální systém

Výstupní signál  $y(n)$  kauzálních systémů závisí pouze na současných a minulých hodnotách vstupního signálu  $x(x), x(n - 1), \ldots, x(n - m)$ .

$$
y(n) = \sum_{k=-\infty}^{\infty} h(k) u(n-k) = \sum_{k=-\infty}^{-1} h(k) u(n-k) + \sum_{k=0}^{\infty} h(k) x(n-k)
$$

Konvoluční suma pro lineární, časově invariantní a *kauzální* systém má tvar

$$
y(n) = \sum_{k=0}^{\infty} h(k) u(n-k)
$$

#### <span id="page-13-1"></span>5.4 Autonomní systém

## Autonomní systém

Za autonomní systém považujeme takový, který nemá vstup. Je tedy popsán například rovnicí

$$
y(n) + a y(n-1) = 0
$$

V případě, že systém má vstup  $u(n)$ 

$$
y(n) + ay(n-1) = u(n),
$$

systém pokládáme za neautonomní.

## <span id="page-14-0"></span>6 Popis systémů

## <span id="page-14-1"></span>6.1 Vnější popis

## Vnější popis

Používáme

- černá skříňka, neznámé vlastnosti
- vektor vstupu  $u$ , vektor výstupních veličin  $y$

#### Popisujeme

- diferenciální rovnicí řádu  $> 1$  pro systémy se spojitým časem
- diferenční rovnicí řádu  $> 1$  pro systémy s diskrétním časem

Když na vstup systému přivedeme definovaný signál, obdržíme na opačném konci výstupní odezvu.

Analýzou vstupního a výstupního signálu můžeme systém identifikovat.

## <span id="page-14-2"></span>6.2 Vnitřní popis

#### Vnitřní popis

Používáme

- stavové modely
- transformují vektor vstupů u na vektor vnitřních stavů x a ten na vektor výstupních veličin  $y$

Popis

- soustavou diferenciálních rovnic prvního řádu pro systémy se spojitým časem
- soustavou diferenčních rovnic prvního řádu pro systémy s diskrétním časem.

Stavový popis vystihuje vnitřní strukturu systému.

## <span id="page-14-3"></span>7 Matlab

## Matlab a Simulink

*Matlab* je systém firmy The Mathworks Inc. pro matematické modelování (hlavně pomocí matic), vizualizaci a mnoho dalšího. Je dostupný na mnoha systémech (Windows, Mac, mnoho Unixů včetně Linuxu atd.). Původně vznikl nad fortranskými knihovnami pro maticové počítání Linpack a Eispack. Obsahuje jednoduchý skriptovací jazyk a nechá se snadno rozšiřovat o další funkce pomocí tzv. Msouborů (M-files). Balíky funkcí se nazývají toolboxy. Pro simulace systémů se používá *Simulink*.